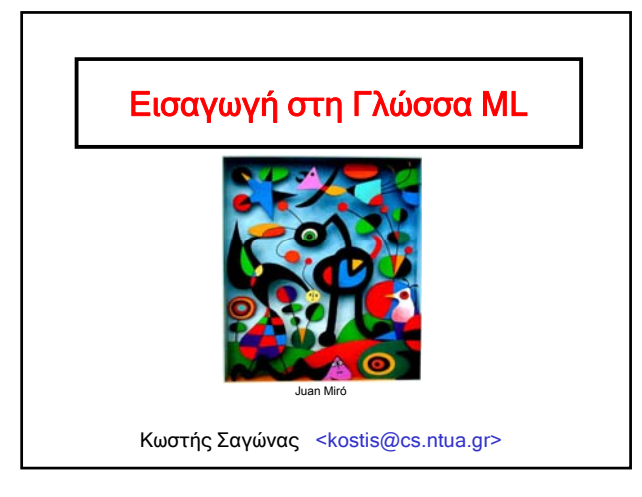

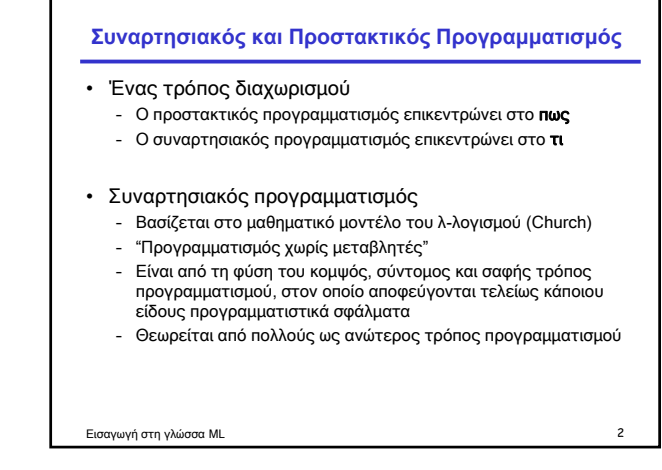

## **Διαφάνεια Αναφοράς (Referential Transparency)**

- Σε μία γλώσσα συναρτησιακού προγραμματισμού, η αποτίμηση μιας συνάρτησης δίνει πάντα το ίδιο αποτέλεσμα για τις ίδιες τιμές των παραμέτρων της
- Η σημαντική αυτή ιδιότητα δεν ισχύει κατ΄ ανάγκη στις γλώσσες προστακτικού προγραμματισμού
- Στον προστακτικό προγραμματισμό αυτό δεν ισχύει λόγω:
	- Μεταβλητών που ορίζονται και αλλάζουν τιμές εκτός του σώματος της συνάρτησης (global variables)
	- Εξάρτησης από την κατάσταση (state) του υπολογισμού
	- Άλλων παρενεργειών (side-effects) που μπορεί να υπάρχουν στο πρόγραμμα

Εισαγωγή στη γλώσσα ML 3

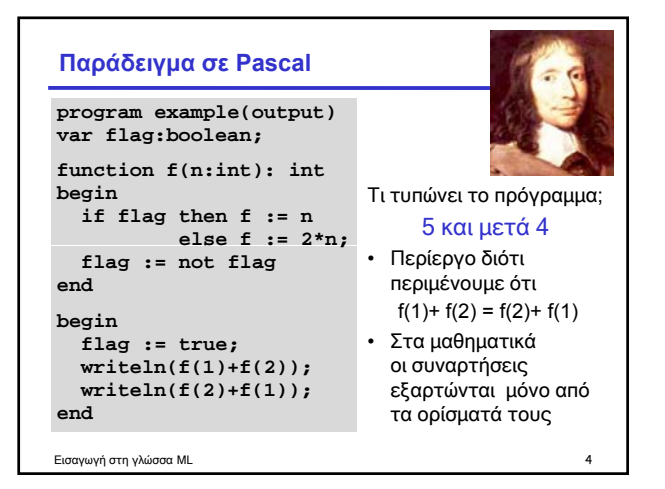

### **Μεταβλητές και "μεταβλητές"**

- Στην καρδιά του προβλήματος είναι το γεγονός ότι η μεταβλητή **flag** επηρεάζει την τιμή της **f**
- Ειδικότερα, η συμπεριφορά οφείλεται στην ανάθεση

#### **flag := not flag**

- Σε μια γλώσσα χωρίς πολλαπλές αναθέσεις μεταβλητών δεν υπάρχουν τέτοια προβλήματα
- Στις συναρτησιακές γλώσσες, οι μεταβλητές είναι ονόματα για συγκεκριμένες τιμές, δεν είναι ονόματα για συγκεκριμένες θέσεις μνήμης
- Μπορούμε να τις θεωρήσουμε "όχι πολύ μεταβλητές"

Εισαγωγή στη γλώσσα ML 5

#### **Η γλώσσα ML (Meta Language)**

- Γλώσσα συναρτησιακού προγραμματισμού με τύπους
- Σχεδιασμένη για αλληλεπιδραστική χρήση (interactive use)
- Συνδυάζει τα παρακάτω στοιχεία:
	- Βασισμένη στο λ-λογισμό και στην αποτίμηση εκφράσεων
	- Συναρτήσεις υψηλής τάξης (higher-order functions)
	- Αυτόματη διαχείριση μνήμης (με χρήση συλλογής σκουπιδιών)
	- Αφηρημένους τύπους δεδομένων (abstract data types)
	- Σύστημα αρθρωμάτων (module system)
	- Εξαιρέσεις (exceptions)
- Γενικής χρήσης μη προστακτική, μη αντικειμενοστρεφής γλώσσα
- Σχετικές γλώσσες: O'Caml, Haskell, …

Εισαγωγή στη γλώσσα ML 6

### **Γιατί εξετάζουμε την ML;**

- Τύποι και αυστηρό σύστημα τύπων
	- Γενικά θέματα για στατικό έναντι δυναμικού ελέγχου των τύπων
	- Συμπερασμός τύπων (type inference)
	- Πολυμορφισμός και γενικός προγραμματισμός (generic programming)
- Διαχείριση μνήμης
	- Στατική εμβέλεια και δομή κατά μπλοκ
	- Εγγραφές ενεργοποίησης συναρτήσεων (function activation records) και υλοποίηση συναρτήσεων υψηλής τάξης
- Έλεγχος και δομές ροής
	- Εξαιρέσεις
	- Αναδρομή "ουράς" (tail recursion) και συνέχειες (continuations)

Εισαγωγή στη γλώσσα ML 7

### **Σύντομη ιστορία της γλώσσας ML**

- Robin Milner (ACM Turing Award)
- Logic for Computable Functions
	- Stanford 1970-71
	- Edinburgh 1972-1995
	- Cambridge 1996-
- Μεταγλώσσα του συστήματος LCF – Απόδειξη θεωρημάτων
	- (theorem proving) – Σύστημα τύπων (type system)
	-
	- Συναρτήσεις υψηλής τάξης (higher-order functions)
- Θα χρησιμοποιήσουμε την υλοποίηση SML/NJ (Standard ML of New Jersey)

Εισαγωγή στη γλώσσα ML 8

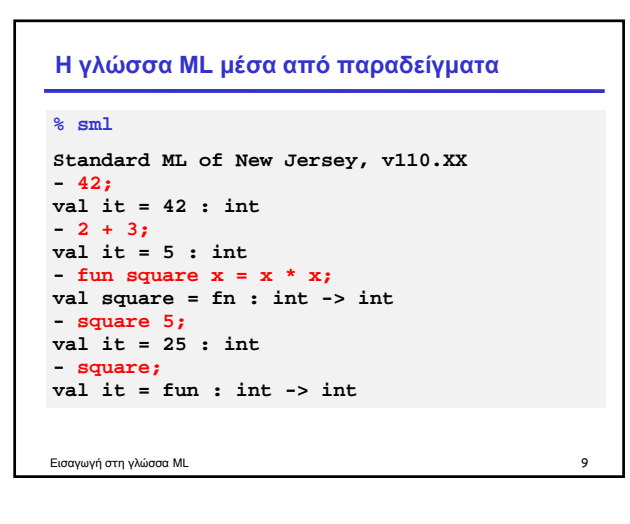

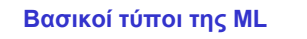

### • Booleans

- **true, false : bool**
- Ακέραιοι και τελεστές τους
- **0, 1, 2, … : int**
- **+, -, \*, mod, div, ~** (μοναδιαίο μείον)
- Συμβολοσειρές και τελεστές τους – **"Robin Milner" : string**
	- **^** (συνένωση συμβολοσειρών)
- Αριθμοί κινητής υποδιαστολής και τελεστές τους – **1.0, 2.2, 3.14159**, …

– **+, -, \*, /, ~**

Εισαγωγή στη γλώσσα ML 10 Οι τελεστές είναι αριστερά προσεταιριστικοί, με προτεραιότητες {**+**,**-**} < {**\***,**/**,**div**,**mod**} < {**~**}.

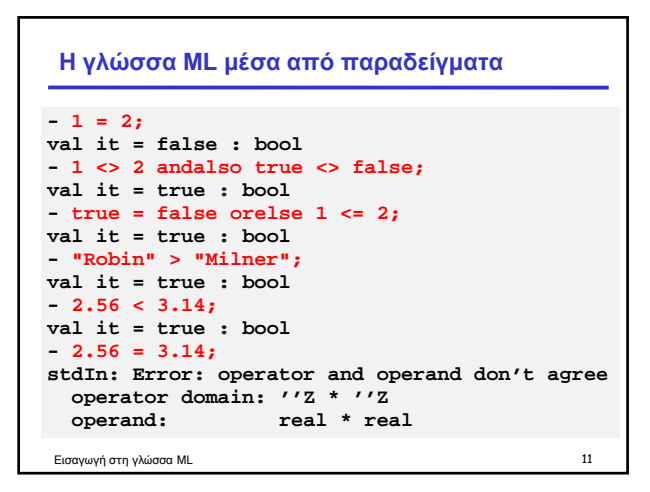

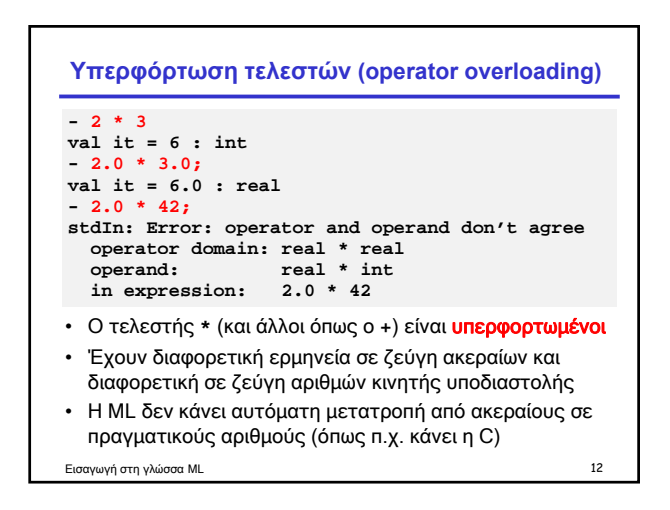

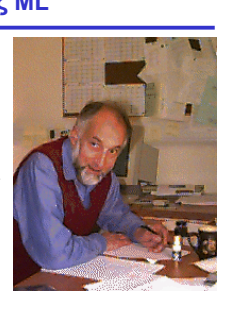

smini

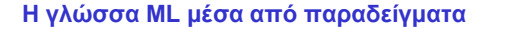

```
- fun max a b =
  = if a > b then a else b;
val max = fn : int -> int -> int
 - max 10 5;
val it = 10 : int
- max 10 42;
val it = 42 : int
```

```
• Προσέξτε τον περίεργο τύπο
               int -> int -> int
• Λέει ότι η max είναι μια συνάρτηση που παίρνει έναν
 ακέραιο και επιστρέφει μια συνάρτηση που παίρνει έναν
 ακέραιο και επιστρέφει έναν ακέραιο
Εισαγωγή στη γλώσσα ML 13
```
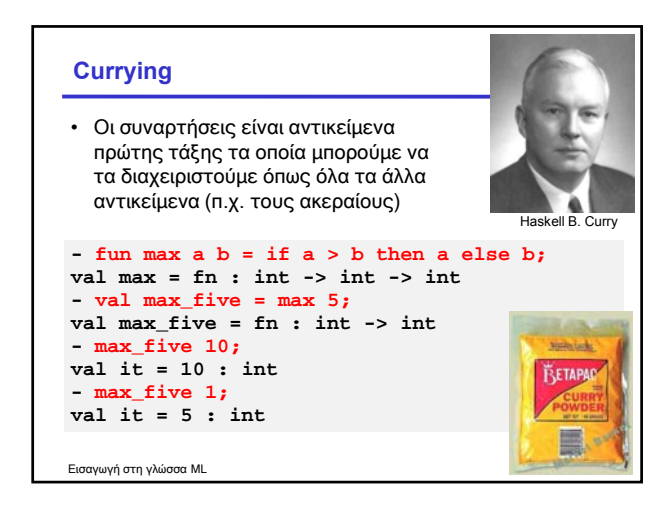

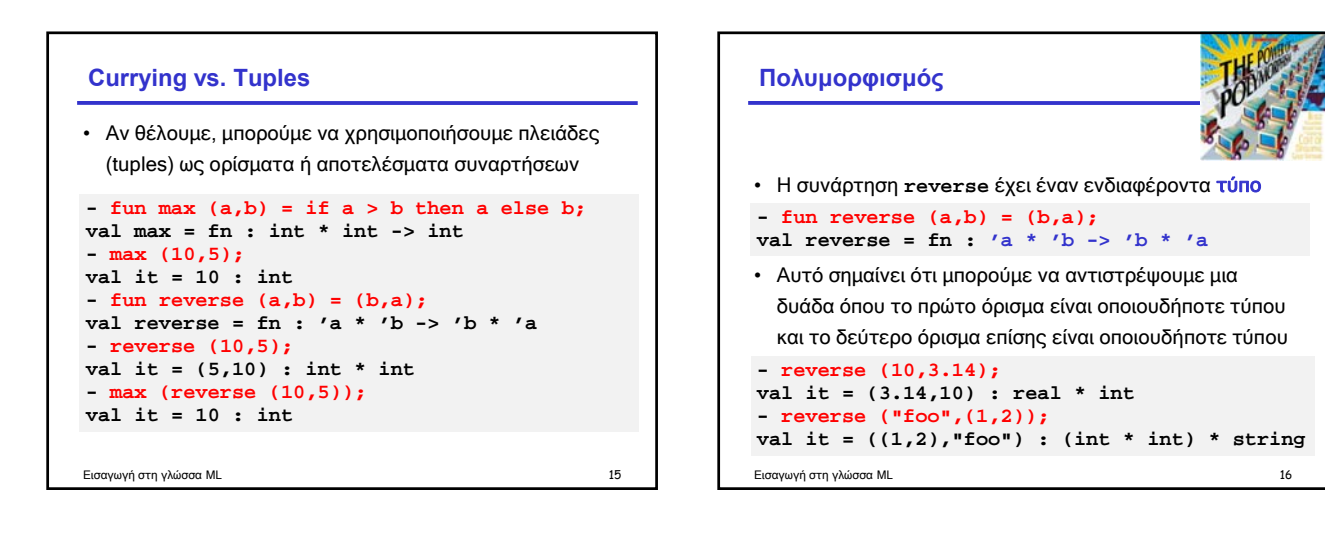

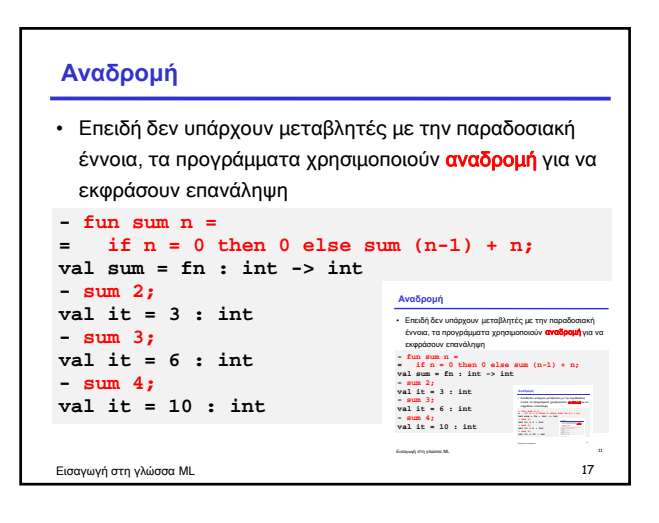

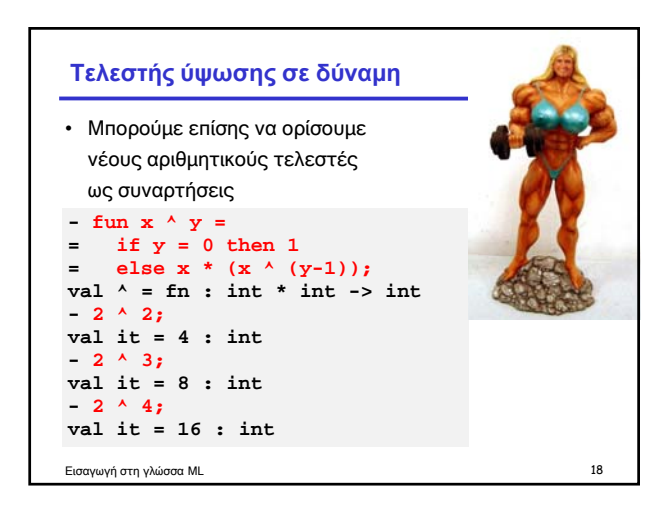

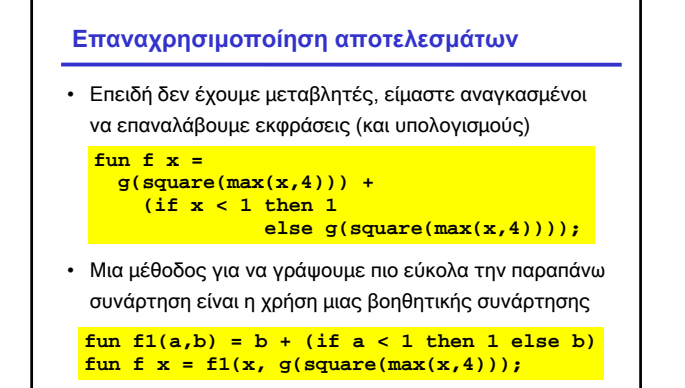

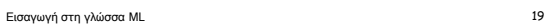

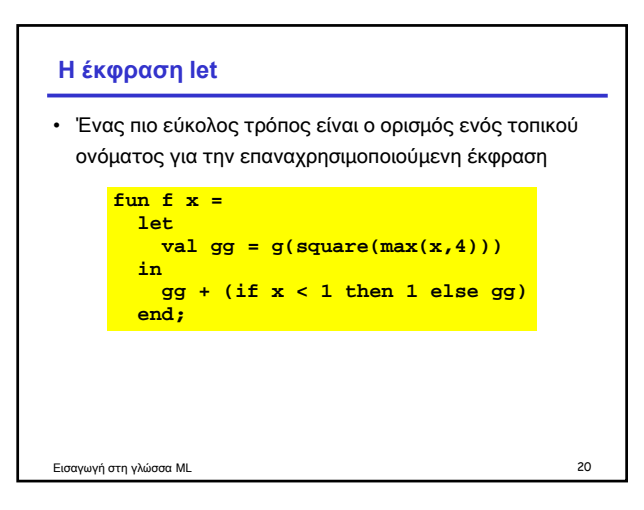

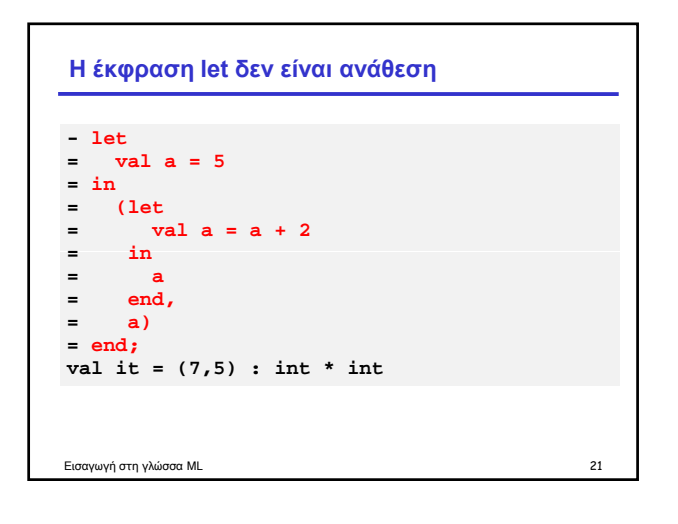

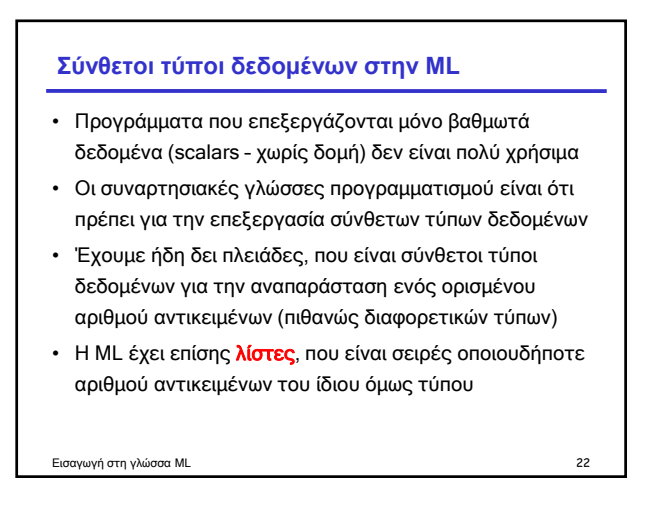

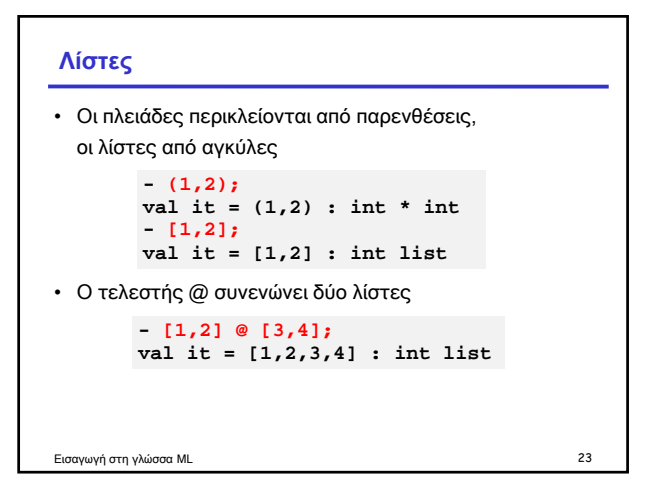

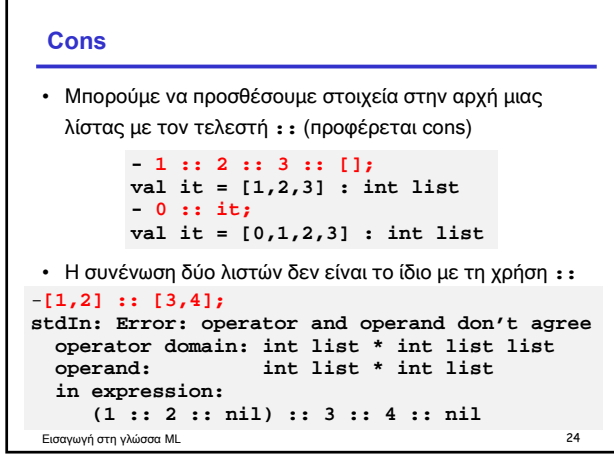

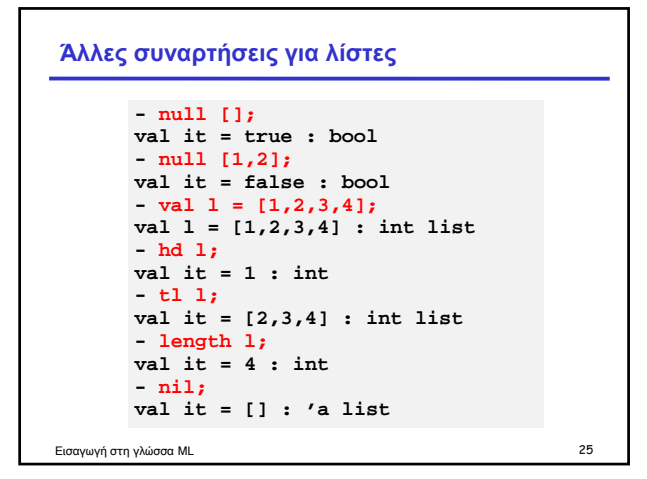

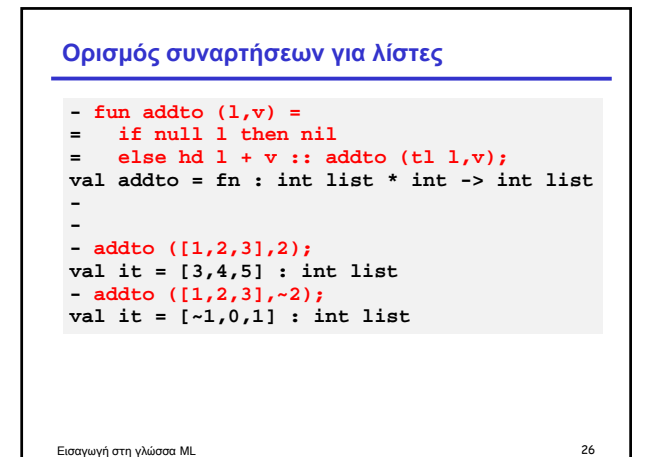

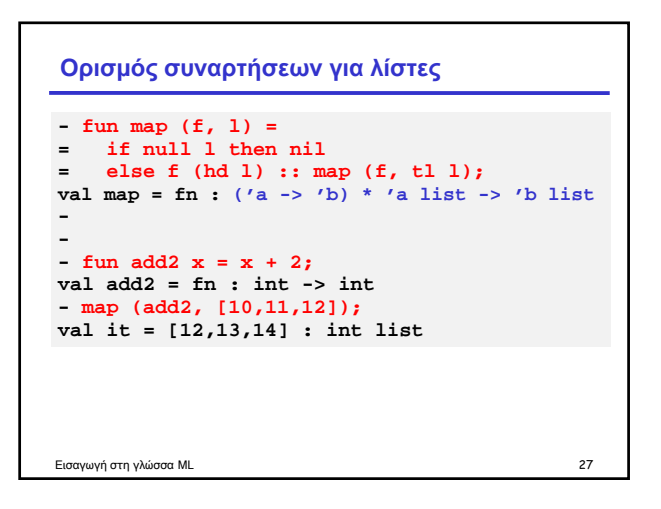

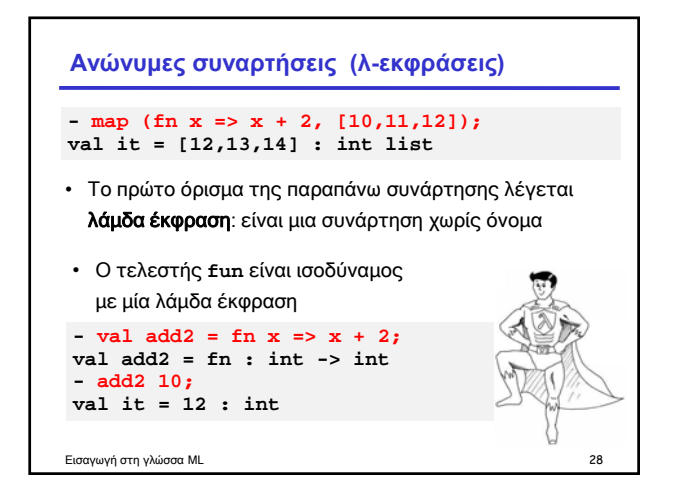

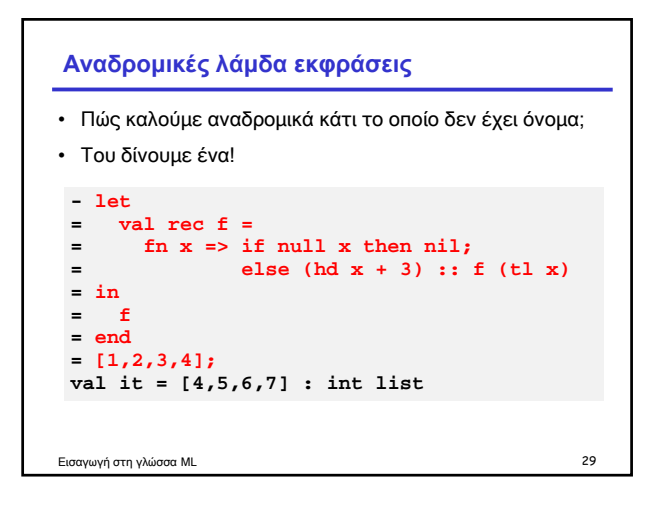

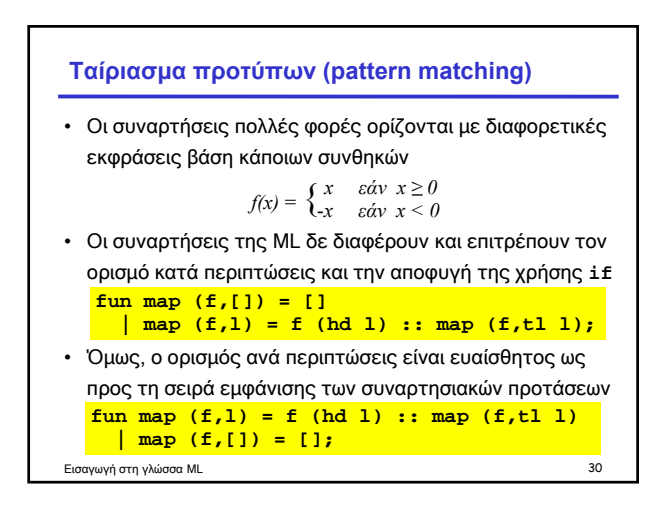

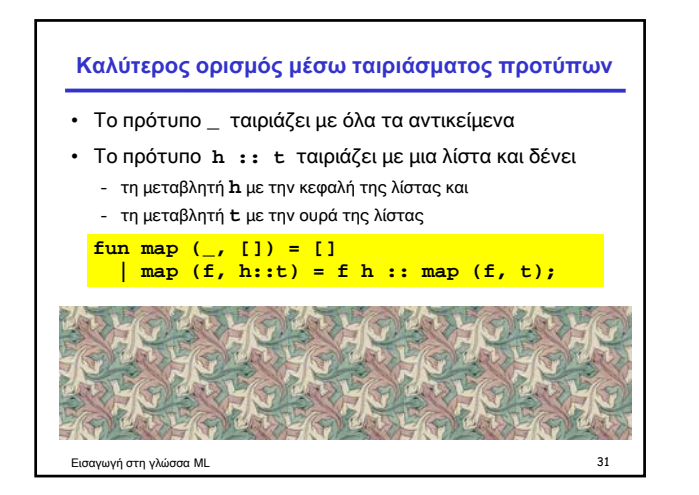

# **Χρήση σταθερών ως πρότυπα - fun is\_zero 0 = "yes"; stdIn: Warning: match nonexhaustive 0 => ... val is\_zero = fn : int -> string - is\_zero 0; val it = "yes" : string val it yes :** • Κάθε σταθερά ενός τύπου που υποστηρίζει ισότητα μπορεί να χρησιμοποιηθεί ως πρότυπο • Αλλά δεν μπορούμε να γράψουμε **fun is\_zero 0.0 = "yes";**

Εισαγωγή στη γλώσσα ML 32

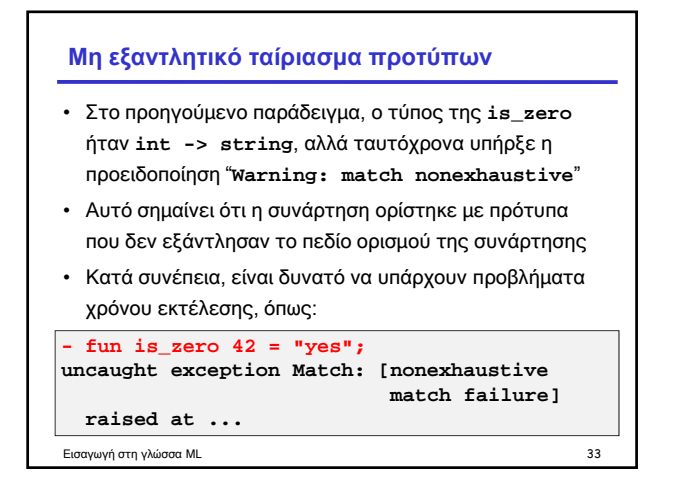

### **Κανόνες ταιριάσματος προτύπων στην ML**

- Το πρότυπο **\_** ταιριάζει με οτιδήποτε
- Μια μεταβλητή είναι ένα πρότυπο που ταιριάζει με οποιαδήποτε τιμή και δένει την μεταβλητή με την τιμή
- Μια σταθερά (ενός τύπου ισότητας) είναι ένα πρότυπο που ταιριάζει μόνο με τη συγκεκριμένη σταθερά
- Μια πλειάδα (x,y,...,z) είναι ένα πρότυπο που ταιριάζει με κάθε πλειάδα του ίδιου μεγέθους, της οποίας τα περιεχόμενα ταιριάζουν με τη σειρά τους με τα **x,y,…,z**
- Μια λίστα **[x,y,…,z]**είναι ένα πρότυπο που ταιριάζει με κάθε λίστα του ίδιου μήκους, της οποίας τα στοιχεία ταιριάζουν με τη σειρά τους με τα **x,y,…,z**
- Ένα cons **h::t** είναι ένα πρότυπο που ταιριάζει με κάθε μη κενή λίστα, της οποίας η κεφαλή ταιριάζει με το **h** και η ουρά με το **t**

Εισαγωγή στη γλώσσα ML 34

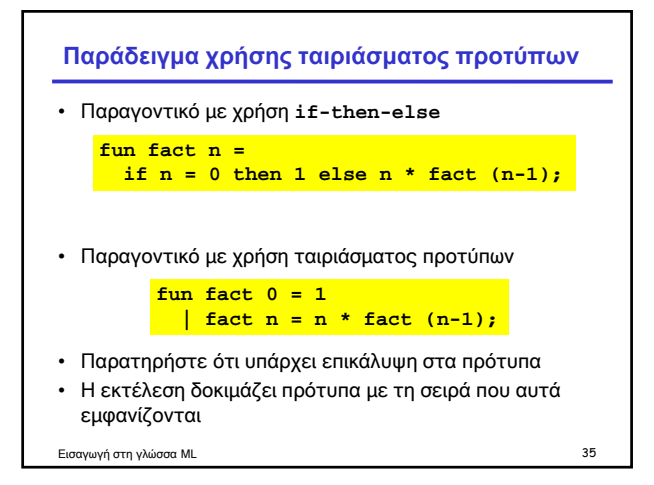

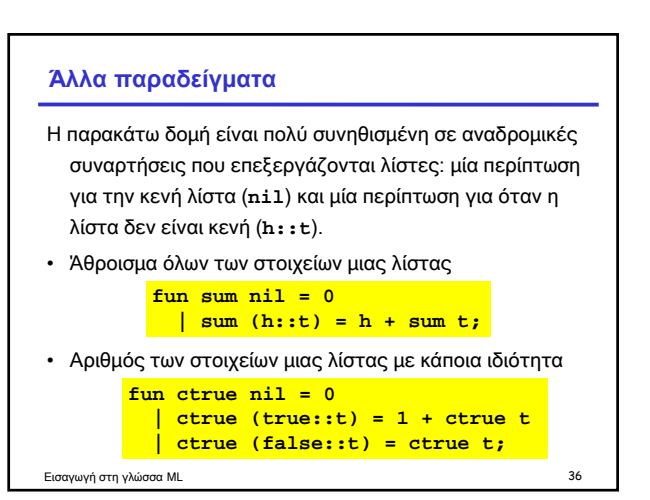

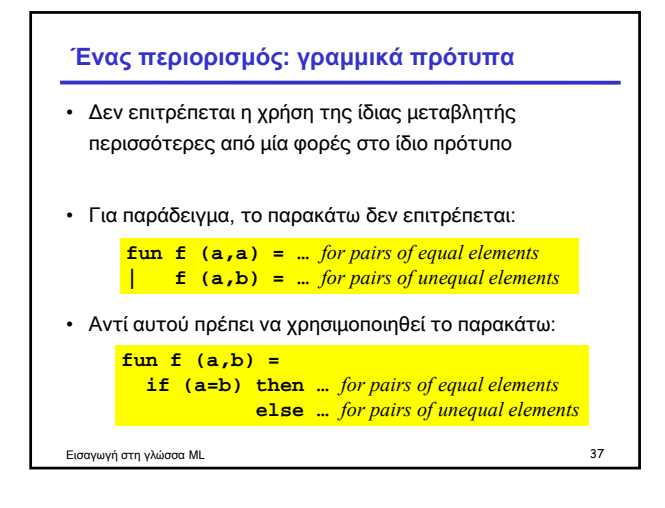

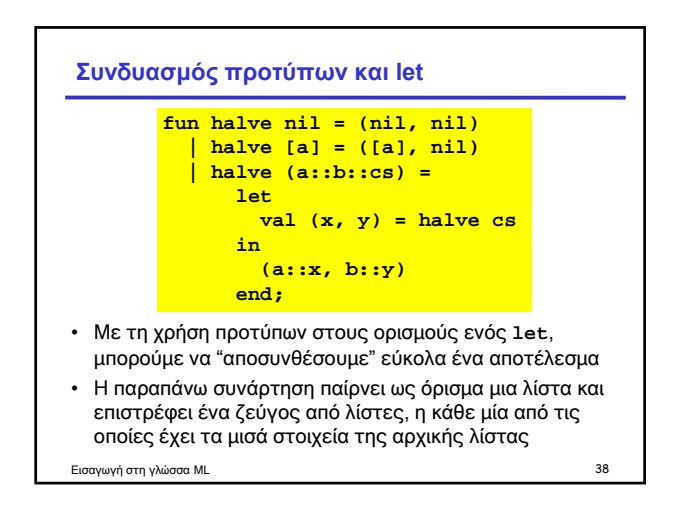

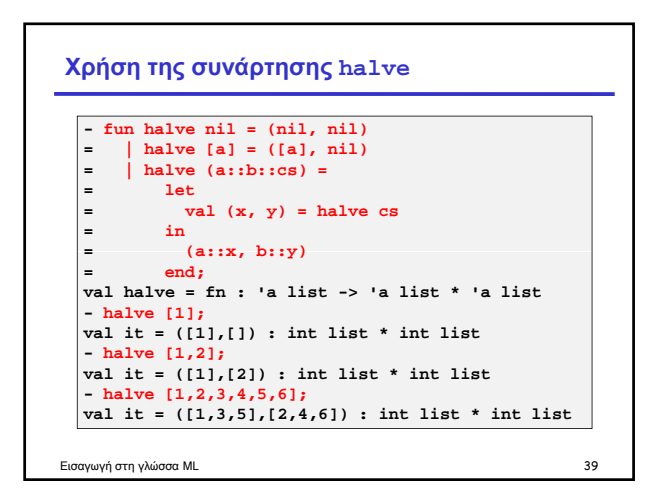

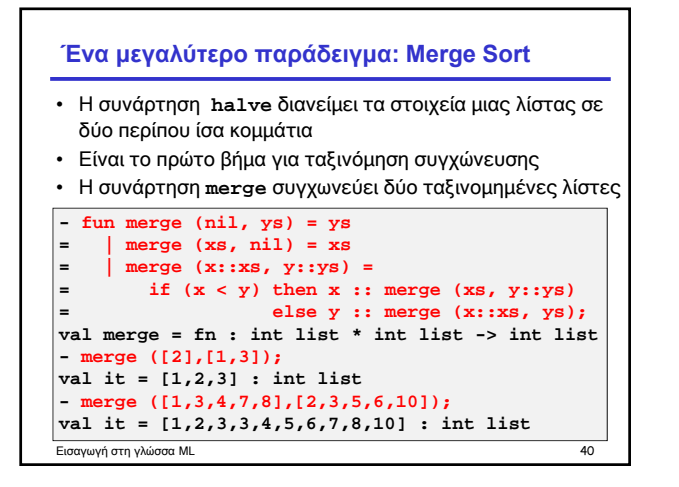

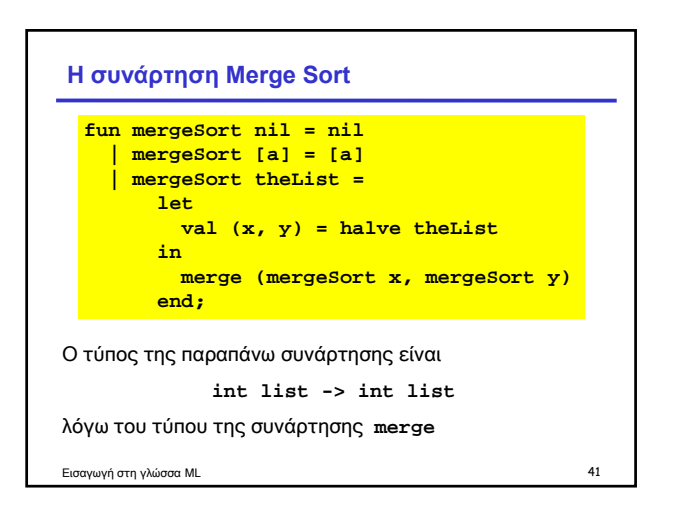

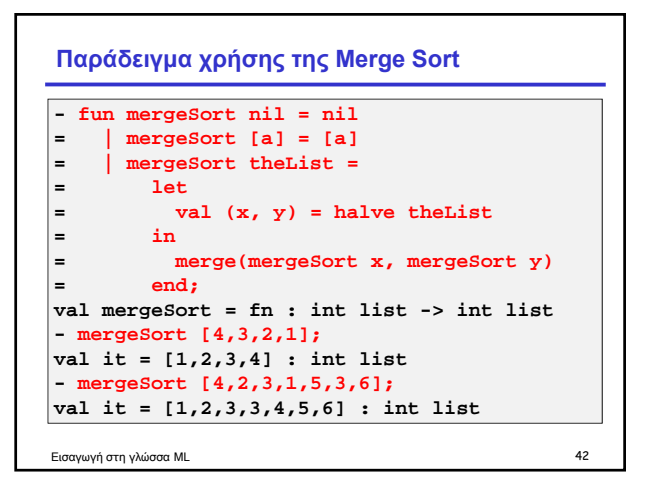

### **Φωλιασμένοι ορισμοί συναρτήσεων**

- Μπορούμε να ορίσουμε τοπικές συναρτήσεις, ακριβώς όπως ορίζουμε τοπικές μεταβλητές, με χρήση **let**
- Συνήθως αυτό γίνεται για βοηθητικές συναρτήσεις που δεν θεωρούνται χρήσιμες από μόνες τους
- Με αυτόν τον τρόπο μπορούμε να κρύψουμε τις συναρτήσεις **halve** και **merge** από το υπόλοιπο πρόγραμμα
- Αυτό έχει και το πλεονέκτημα ότι οι εσωτερικές συναρτήσεις μπορούν να αναφέρονται σε μεταβλητές των εξωτερικών συναρτήσεων

Εισαγωγή στη γλώσσα ML 43

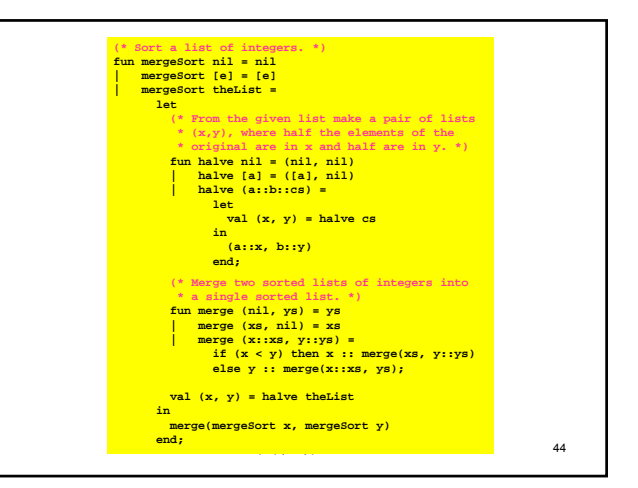

#### **Ανακεφαλαίωση της γλώσσας ML**

- Βασικοί τύποι της ML: **int**, **real**, **bool**, **char**, **string**
- Τελεστές: **~**, **+**, **-**, **\***, **div**, **mod**, **/**, **^**, **::**, **@**, **<**, **>**, **<=**, **>=**, **=**, **<>**, **not**, **andalso**, **orelse**
- Επιλογή μεταξύ δύο: **if … then … else**
- Ορισμός συναρτήσεων : **fun**, **fn =>** και τιμών: **val**, **let**
- Κατασκευή πλειάδων: **(x,y,…,z)**
- Κατασκευή λιστών: **[x,y,…,z]**, ::, **@**
- Κατασκευαστές τύπων: **\***, **list**, και **->**
- Ταίριασμα προτύπων
- Φωλιασμένες συναρτήσεις

Εισαγωγή στη γλώσσα ML 45